### **D:\temp\Add Health\libby\2018-Growth-Curve-in-Stata.log Printed at 14:45 on 14 Apr 2020 Page 1 of 7**

```
------------------------------------------------------------------------------------------------------------------------
 name: <unnamed>
 log: F:\workshop\HLM and SEM approaches to Growth Curve Modeling\groth curve in stata.log
 log type: text
  opened on: 12 Feb 2018, 15:21:03
. 
. 
 . *******************
 . * Read in the data
  . *******************
. 
. use http://www.stata-press.com/data/r14/childweight.dta, clear
(Weight data on Asian children)
. 
. 
 *******************
 . * Describe the data
  . *********************
. 
. des
Contains data from http://www.stata-press.com/data/r14/childweight.dta
 obs: 198 198 Weight data on Asian children<br>
Second the Contract of Contract of Contract of Contract of Contract of Contract of Contract of Contract of Co
vars: 5 5 23 May 2014 15:12<br>size: 3,168 3,168 (dta has notes)
                                             ( dta has notes)
------------------------------------------------------------------------------------------------------------------------
 storage display value
variable name type format label variable label
------------------------------------------------------------------------------------------------------------------------
              int %8.0g child identifier<br>float %8.0g cage in years
age float %8.0g age in years
weight float %8.0g<br>brthwt int %8.0g
brthwt int %8.0g Birth weight in g
girl float %9.0g bg gender
 ----------------------------------------------------------------------------------------------------
Sorted by: id age
. list in 1/16, sepby(id)
 +----------------------------------------+
 | id age weight brthwt girl |
      |----------------------------------------|
 1. | 45 .136893 5.171 4140 boy |
 2. | 45 .657084 10.86 4140 boy |
 3. | 45 1.21834 13.15 4140 boy |
 4. | 45 1.42916 13.2 4140 boy |
  5. | 45 2.27242 15.88 4140 boy
      |----------------------------------------|
 6. | 258 .19165 5.3 3155 girl |
 7. | 258 .687201 9.74 3155 girl |
```
 8. | 258 1.12799 9.98 3155 girl | 9. | 258 2.30527 11.34 3155 girl | |----------------------------------------| 10. | 287 .134155 4.82 3850 boy | 11. | 287 .70089 9.09 3850 boy | 12. | 287 1.16906 11.1 3850 boy | 13. | 287 2.2423 16.8 3850 boy | |----------------------------------------| 14. | 483 .747433 5.76 2875 girl | 15. | 483 1.01848 6.92 2875 girl | 16. | 483 2.24504 9.53 2875 girl |

+----------------------------------------+

. . \*\*\*\*\*\*\*\*\*\*\*\*\*\*\*\*\*\*\*\*\*\*\*\*\*\*\*\*\*\*\*\*\*\*\*\*\*\*\*\*\*\*\*\*\*\*\*\*\*\*\*\*\*\*\*\*\*\*\*\*\*\*\*\*\*\*\*\*\*\*\*\*\*\*\*\*\*\*\*\*\*\*\*\*\*\* . \* A Linear relation between age and weight, assuming no gender differences . \*\*\*\*\*\*\*\*\*\*\*\*\*\*\*\*\*\*\*\*\*\*\*\*\*\*\*\*\*\*\*\*\*\*\*\*\*\*\*\*\*\*\*\*\*\*\*\*\*\*\*\*\*\*\*\*\*\*\*\*\*\*\*\*\*\*\*\*\*\*\*\*\*\*\*\*\*\*\*\*\*\*\*\*\*\*

. graph twoway (scatter weight age) (lfit weight age), xtitle(Age in years) ytitle(Weight in kg)

. graph save regress1, replace (file regress1.gph saved)

.

. .

#### . \*\*\*\*\*\*\*\*\*\*\*\*\*\*\*\*\*\*\*\*\*\*\*\*\*\*\*\*\*\*\*\*\*\*\*\*\*\*\*\*\*\*\*\*\*\*\*\*\*\*\*\*\*\*\*\*\*\*\*\*\*\*\*\*\*\*\*\*\*\*\*\*\*\* . \* Respective linear relations between weight and age for boys and girls . \*\*\*\*\*\*\*\*\*\*\*\*\*\*\*\*\*\*\*\*\*\*\*\*\*\*\*\*\*\*\*\*\*\*\*\*\*\*\*\*\*\*\*\*\*\*\*\*\*\*\*\*\*\*\*\*\*\*\*\*\*\*\*\*\*\*\*\*\*\*\*\*\*\*

. . graph twoway (scatter weight age) (lfit weight age), by(girl) xtitle(Age in years) ytitle(Weight in kg)

### **D:\temp\Add Health\libby\2018-Growth-Curve-in-Stata.log Printed at 14:45 on 14 Apr 2020 Page 2 of 7**

(file regress1\_gender.gph saved)

.

.

. graph twoway (line weight age, connect(ascending)), by(girl) xtitle(Age in years) ytitle(Weight in kg)

. graph save regress1 trajectory, replace (file regress1\_trajectory.gph saved)

```
. 
. ***************************************************
. * Respective Linear growth curve for boys and girls
                           . ****************************************************
. reg weight age if girl ==0
```
Source | SS df MS Number of obs = 100 -------------+---------------------------------- F(1, 98) = 300.64 Model | 745.956373 1 745.956373 Prob > F = 0.0000 Residual | 243.160036 98 2.48122486 R-squared = 0.7542 -------------+---------------------------------- Adj R-squared = 0.7517 Total | 989.11641 99 9.99107485 Root MSE ------------------------------------------------------------------------------

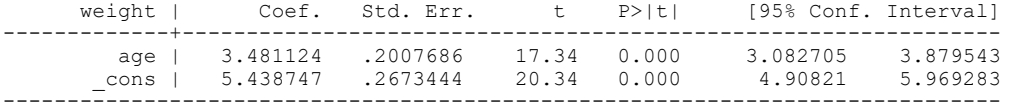

. reg weight age if girl ==1

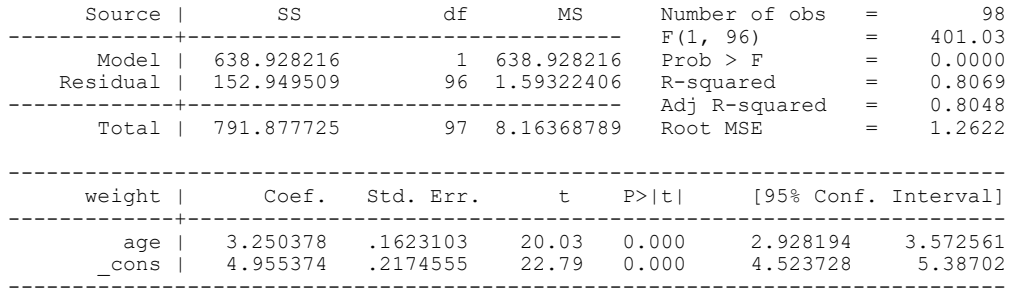

.

#### . . \*\*\*\*\*\*\*\*\*\*\*\*\*\*\*\*\*\*\*\*\*\*\*\*\*\*\*\*\*\*\*\*\*\*\*\*\*\*\*\*\*\*\*\*\*\*\*\*\*\*\*\*\*\*\*\*\*\*\*\*\*\*\* . \* Respective curvelinear growth curves for girls and boys, respectively . \*\*\*\*\*\*\*\*\*\*\*\*\*\*\*\*\*\*\*\*\*\*\*\*\*\*\*\*\*\*\*\*\*\*\*\*\*\*\*\*\*\*\*\*\*\*\*\*\*\*\*\*\*\*\*\*\*\*\*\*\*\* . reg weight c.age##c.age if girl ==0

 Source | SS df MS Number of obs = 100 -------------+---------------------------------- F(2, 97) = 258.43 Model | 832.82225 2 416.411125 Prob > F = 0.0000 Residual | 156.29416 97 1.61128 R-squared = 0.8420 -------------+---------------------------------- Adj R-squared = 0.8387 Total | 989.11641 99 9.99107485 Root MSE = 1.2694 ----------------------------------------------------------------------------- weight | Coef. Std. Err. t P>|t| [95% Conf. Interval] -------------+--------------------------------------------------------------- age | 7.985022 .6343855 12.59 0.000 6.725942 9.244101 | c.age#c.age | -1.74346 .2374504 -7.34 0.000 -2.214733 -1.272187 | \_cons | 3.684363 .3217223 11.45 0.000 3.045833 4.322893 ------------------------------------------------------------------------------

. reg weight c.age##c.age if girl ==1

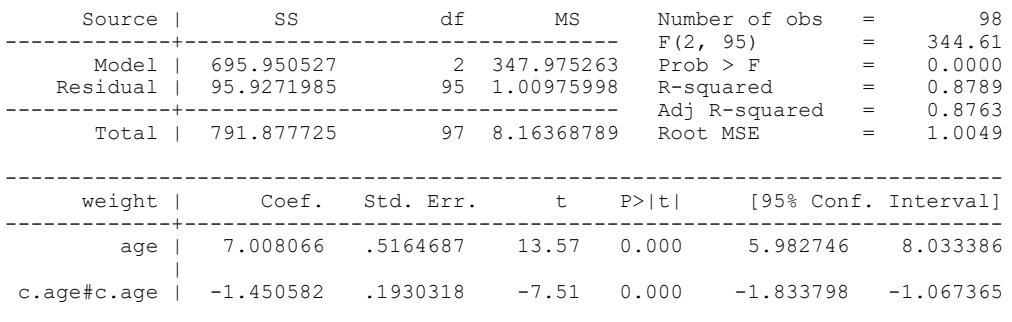

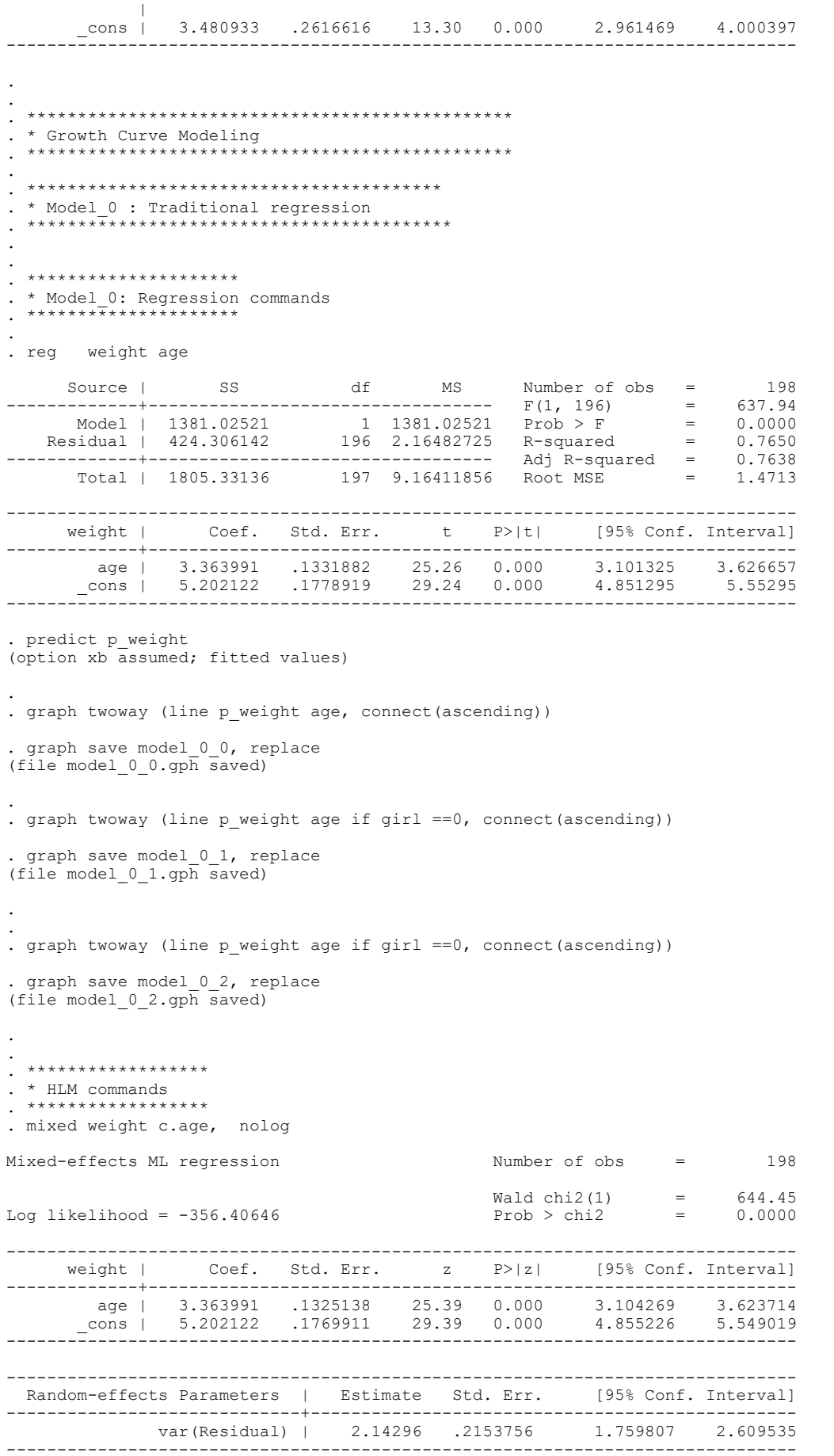

# **D:\temp\Add Health\libby\2018-Growth-Curve-in-Stata.log Printed at 14:45 on 14 Apr 2020 Page 4 of 7 Page 4 of 7 Page 4 of 7**

.

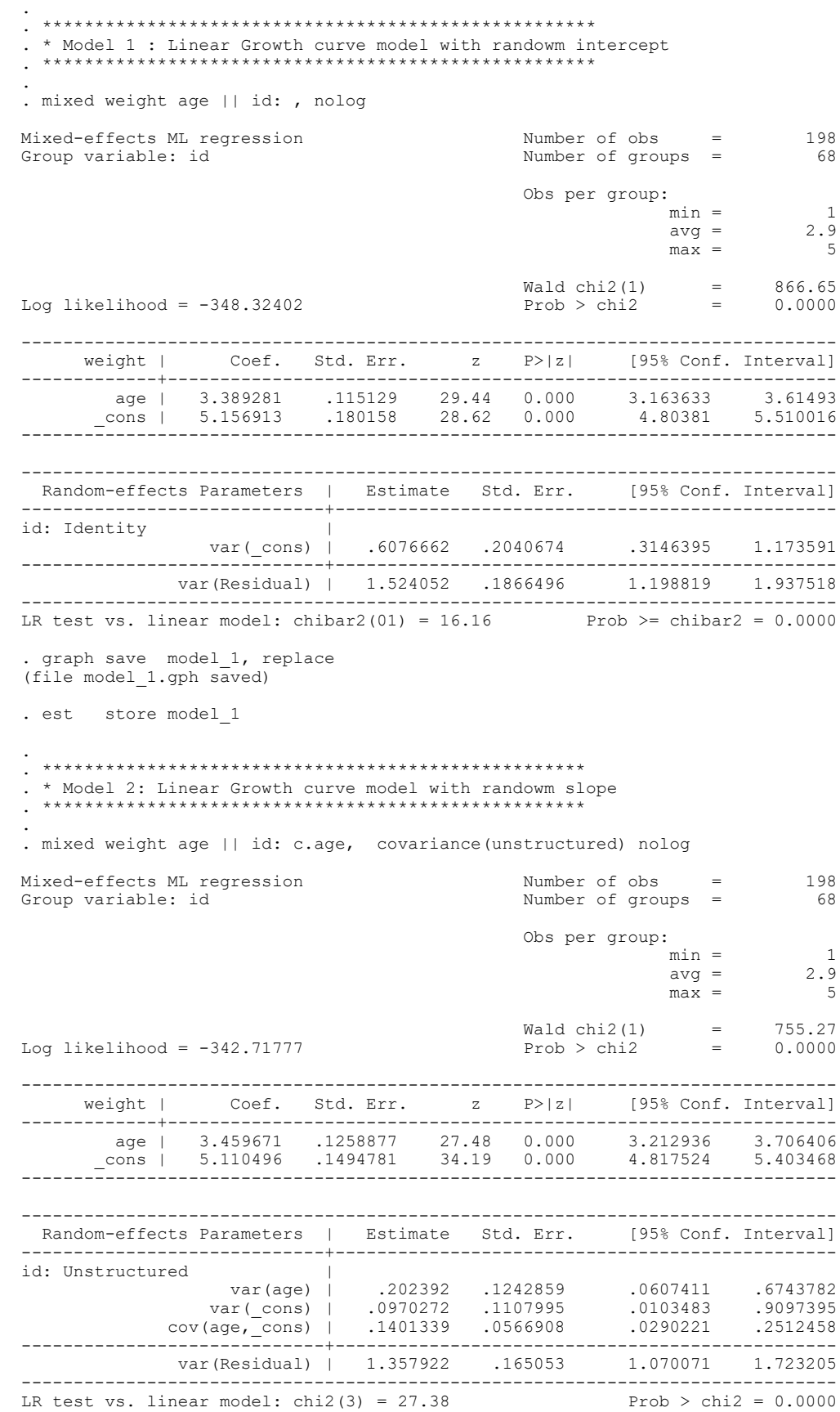

Note: LR test is conservative and provided only for reference.

. graph save model 2, replace

(file model\_2.gph saved)

. est store model\_2

## **D:\temp\Add Health\libby\2018-Growth-Curve-in-Stata.log Printed at 14:45 on 14 Apr 2020 Page 5 of 7**

. . \*\*\*\*\*\*\*\*\*\*\*\*\*\*\*\*\*\*\*\*\*\*\*\*\*\*\*\*\*\*\*\*\*\*\*\*\*\*\*\*\*\*\*\*\*\*\*\*\*\*\*\*\*\*\* . \* Model 3 : Curvilinear Growth model with random intercept . \*\*\*\*\*\*\*\*\*\*\*\*\*\*\*\*\*\*\*\*\*\*\*\*\*\*\*\*\*\*\*\*\*\*\*\*\*\*\*\*\*\*\*\*\*\*\*\*\*\*\*\*\*\*\*\*\*\* . . mixed weight age c.age#c.age || id: c.age, covariance(unstructured) nolog Mixed-effects ML regression Mumber of obs = 198<br>Group variable: id Number of groups = 68 Number of groups =  $68$ Obs per group:<br> $min =$  $min = 1$  $\begin{array}{rcl} \text{avg} & = & 2.9 \\ \text{max} & = & 5 \end{array}$  $max = 5$  $Wald chi2(2) = 1978.20$ <br>Prob > chi2 = 0.0000 Log likelihood =  $-258.07784$ ----------------------------------------------------------------------------- weight | Coef. Std. Err. z P>|z| [95% Conf. Interval] -------------+--------------------------------------------------------------- age | 7.703998 .2394082 32.18 0.000 7.234767 8.173229 | c.age#c.age | -1.660465 .0885229 -18.76 0.000 -1.833967 -1.486963 | \_cons | 3.494512 .1372636 25.46 0.000 3.22548 3.763544 ------------------------------------------------------------------------------ ------------------------------------------------------------------------------ Random-effects Parameters | Estimate Std. Err. [95% Conf. Interval] -----------------------------+----------------------------------------------- id: Unstructured | var(age) | .254097 .0886513 .1282407 .5034696 var(\_cons) | .40444 .1645248 .1822168 .8976766 cov(age,\_cons) | .0880873 .0880255 -.0844394 .2606141 -----------------------------+----------------------------------------------- var(Residual) | .3315169 .0582667 .2349093 .4678548 ------------------------------------------------------------------------------ LR test vs. linear model: chi2  $(3) = 115.58$ Note: LR test is conservative and provided only for reference. . graph save model\_3, replace (file model\_3.gph saved) . est store model\_3 . . \*\*\*\*\*\*\*\*\*\*\*\*\*\*\*\*\*\*\*\*\*\*\*\*\*\*\*\*\*\*\*\*\*\*\*\*\*\*\*\*\*\*\*\*\*\*\*\*\*\* \* Compare Models 1 through 3<br>\*\*\*\*\*\*\*\*\*\*\*\*\*\*\*\*\*\*\*\*\*\*\*\*\*\*\*\*\*\* .<br>\*\*\*\*\*\*\*\*\*\*\*\*\*\*\*\*\*\*\*\*\*\*\*\*\* . lrtest model\_0 model\_1 Likelihood-ratio test LR chi2(1) = 16.16<br>(Assumption: model 0 nested in model 1) Prob > chi2 = 0.0001  $(Assumption: model_0 nested in model_1)$ Note: The reported degrees of freedom assumes the null hypothesis is not on the boundary of the parameter space. If thi conservative. . lrtest model\_1 model\_2 Likelihood-ratio test LR chi2(2) = 11.21<br>(Assumption: model 1 nested in model 2) Prob > chi2 = 0.0037  $(Assumption: model_1 nested in model_2)$ Note: The reported degrees of freedom assumes the null hypothesis is not on the boundary of the parameter space. If thi conservative. . lrtest model 2 model 3 Likelihood-ratio test LR chi2(1) = 169.28 (Assumption: model\_2 nested in model\_3)  $\frac{2!}{2!}$  Prob > chi2 = 0.0000 . . . \*\*\*\*\*\*\*\*\*\*\*\*\*\*\*\*\*\*\*\*\*\*\*\*\*\*\*\*\*\*\*\*\*\*\*\*\*\*\*\*\*\*\*\*\*\*\*\*\*\*\*\*\*\*\*\*\*\*\*\*\*\*\*\*\*\*\*\*\*\*\*\*\*\* . \* Model 4: Same linear and curvilinear time effects for boys and girls . \*\*\*\*\*\*\*\*\*\*\*\*\*\*\*\*\*\*\*\*\*\*\*\*\*\*\*\*\*\*\*\*\*\*\*\*\*\*\*\*\*\*\*\*\*\*\*\*\*\*\*\*\*\*\*\*\*\*\*\*\*\*\*\*\*\*\*\*\*\*\*\*\* . . mixed weight age c.age#c.age i.girl || id: c.age, covariance(unstructured) nolog Mixed-effects ML regression Number of obs = 198 Group variable: id  $\blacksquare$  Number of groups = 68

## **D:\temp\Add Health\libby\2018-Growth-Curve-in-Stata.log Printed at 14:45 on 14 Apr 2020 Page 6 of 7**

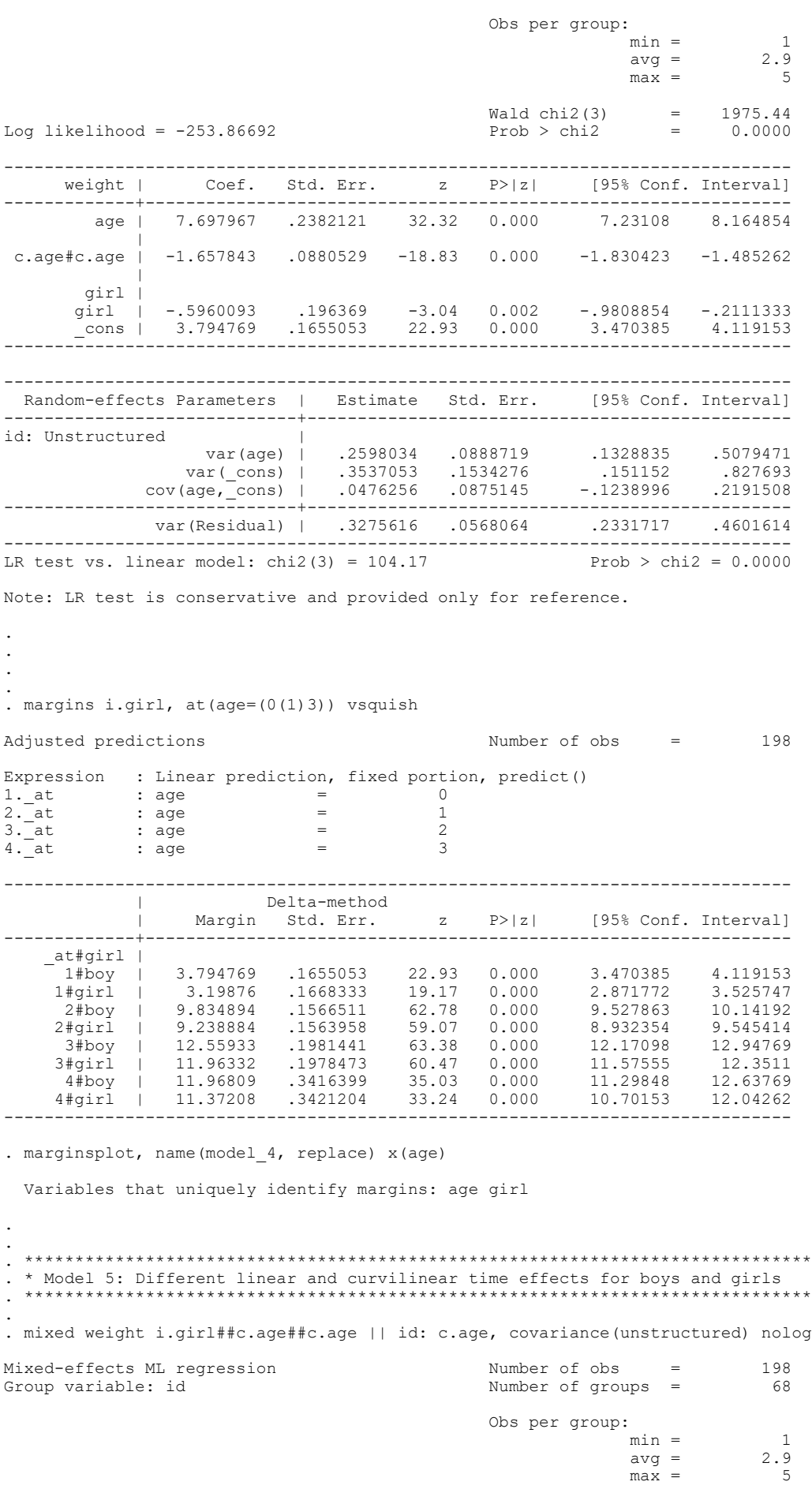

# **D:\temp\Add Health\libby\2018-Growth-Curve-in-Stata.log Printed at 14:45 on 14 Apr 2020 Page 7 of 7**

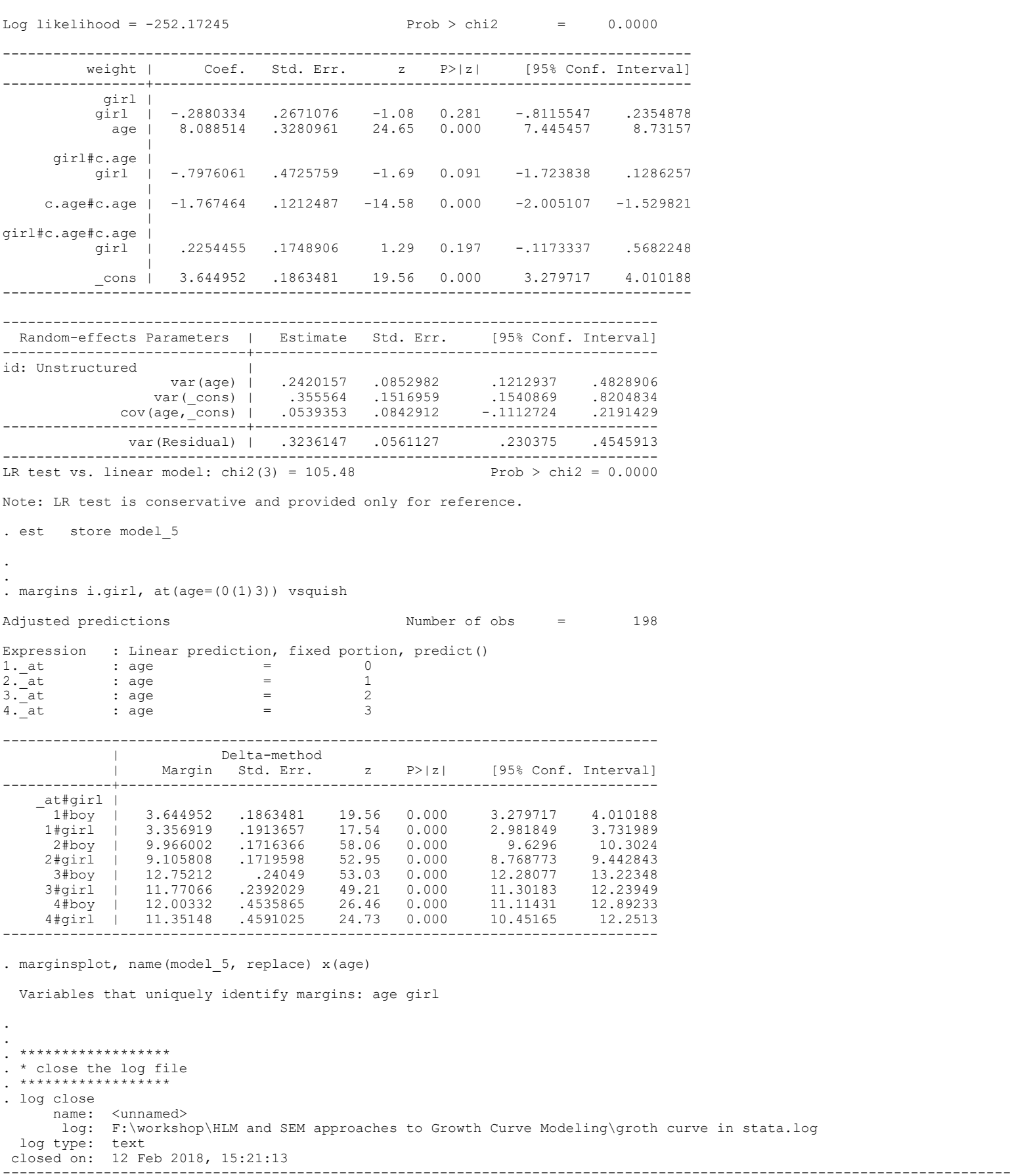